# **Kakapo-projekti**

# **Projektisuunnitelma**

**Anssi Pannula Ilmari Repo Ari Roponen Tero Roponen**

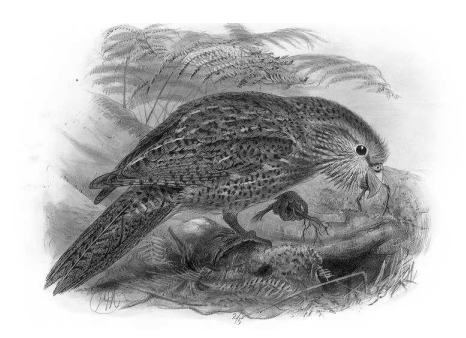

Versio 1.00 Julkinen 14.3.2007

**Jyväskylän yliopisto Tietotekniikan laitos Jyväskylä**

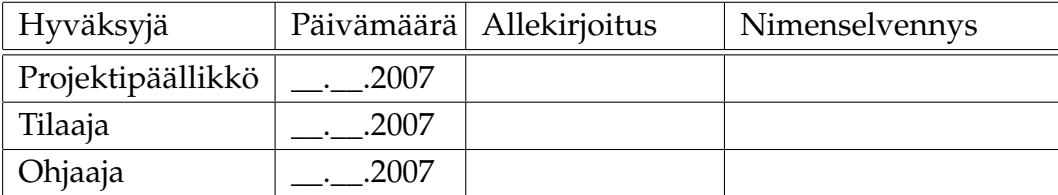

# **Tietoa dokumentista**

#### **Tekijät:**

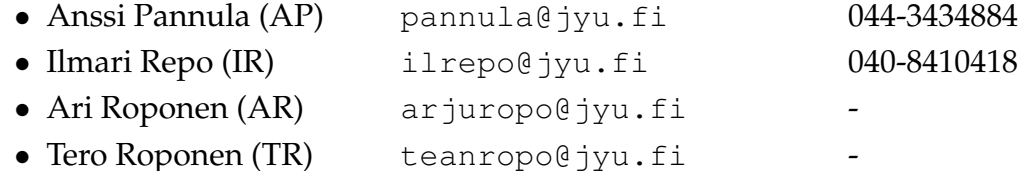

**Dokumentin nimi:** Kakapo-projekti, Projektisuunnitelma **Sivumäärä:** 29

**Tiedosto:** kakapo\_projektisuunnitelma1.00.tex

**Tiivistelmä:** Kakapo-projekti suunnittelee ja toteuttaa Jyväskylän yliopiston tietohallintokeskukselle Plone-sisällönhallintajärjestelmään sovelluksen, jolla generoidaan kurssien WWW-sivut Ploneen. Projektisuunnitelma kuvaa projektin taustaa ja tavoitteita, resurssit, läpiviennin, tehtävien jakamisen ja aikataulutuksen sekä riskit.

**Avainsanat:** Aikataulu, Korppi, käytänteet, Plone, resurssit, riskit, tehtävät, työmäärät.

# **Muutoshistoria**

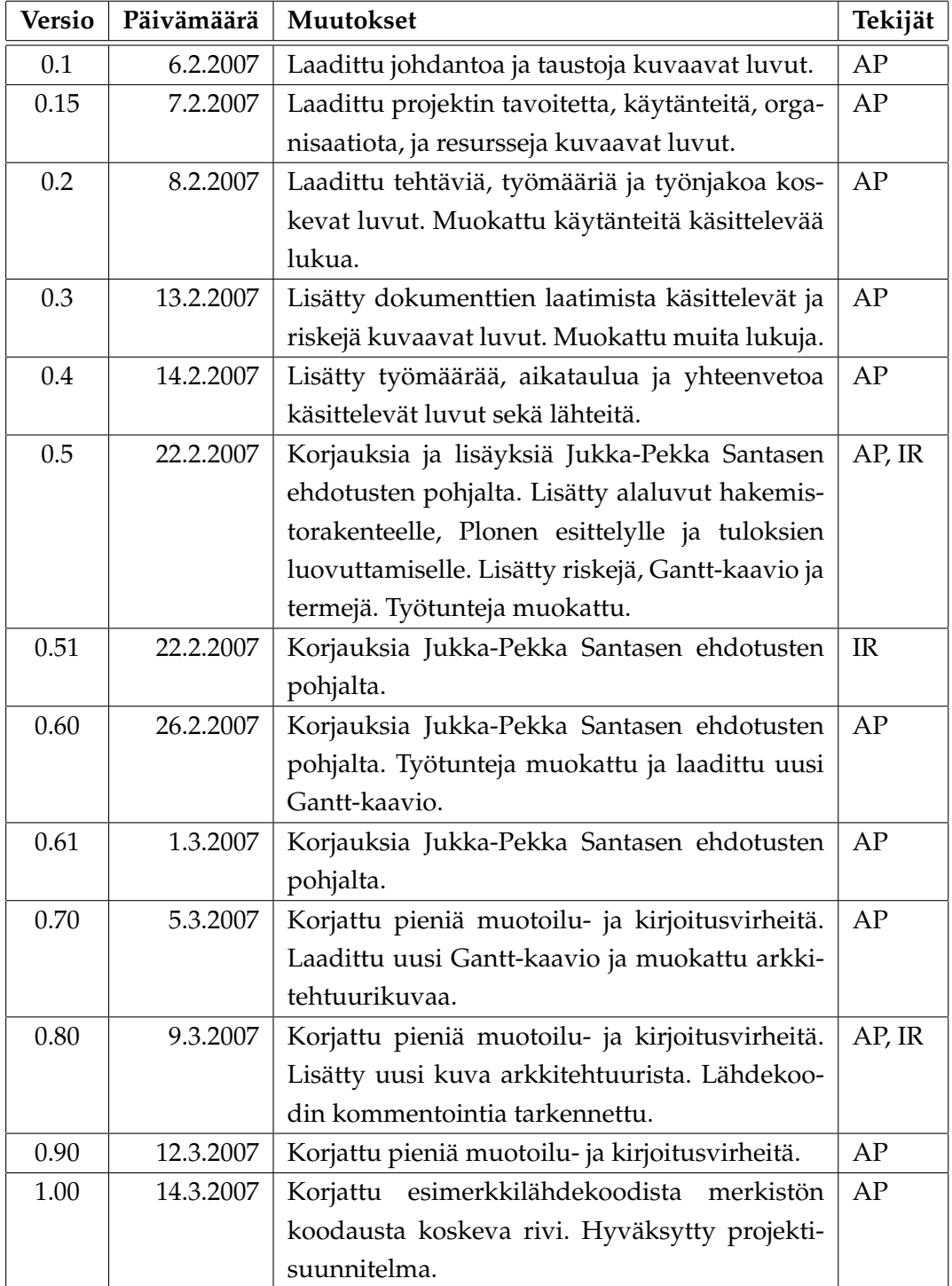

# **Tietoa projektista**

Kakapo-projekti suunnittelee ja toteuttaa Jyväskylän yliopiston tietohallintokeskukselle Plone-sisällönhallintajärjestelmään sovelluksen. Kehitetty sovellus generoi yliopiston WWW-sivuille kurssikohtaisia sivukokonaisuuksia Korpista saatavien ryhmä- ja kurssitietojen perusteella.

#### **Tekijät:**

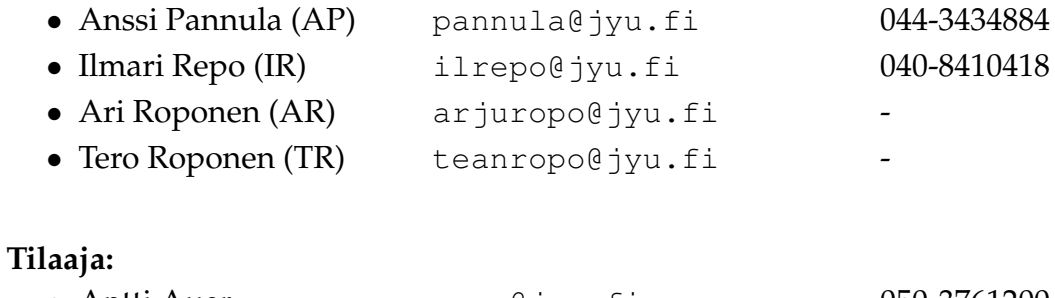

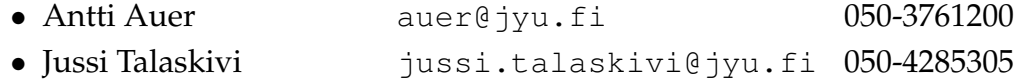

#### **Ohjaajat:**

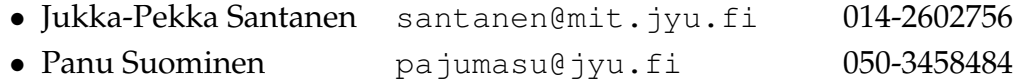

#### **Yhteystiedot:**

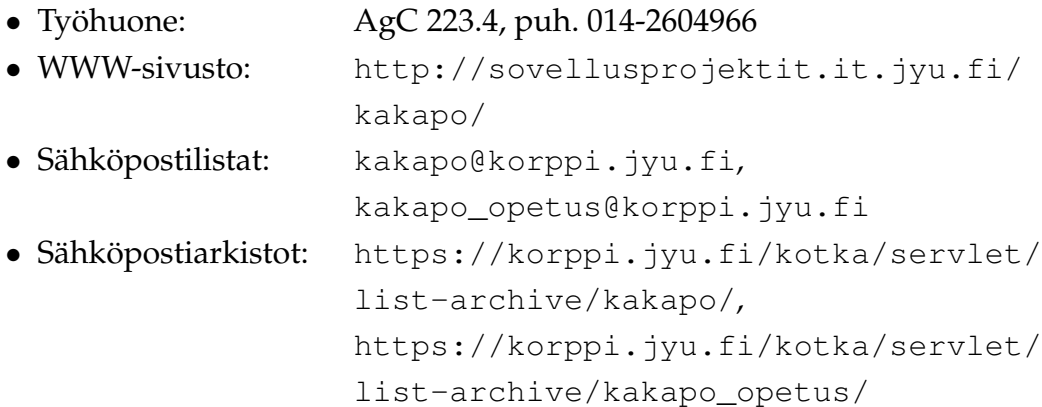

# **Sisältö**

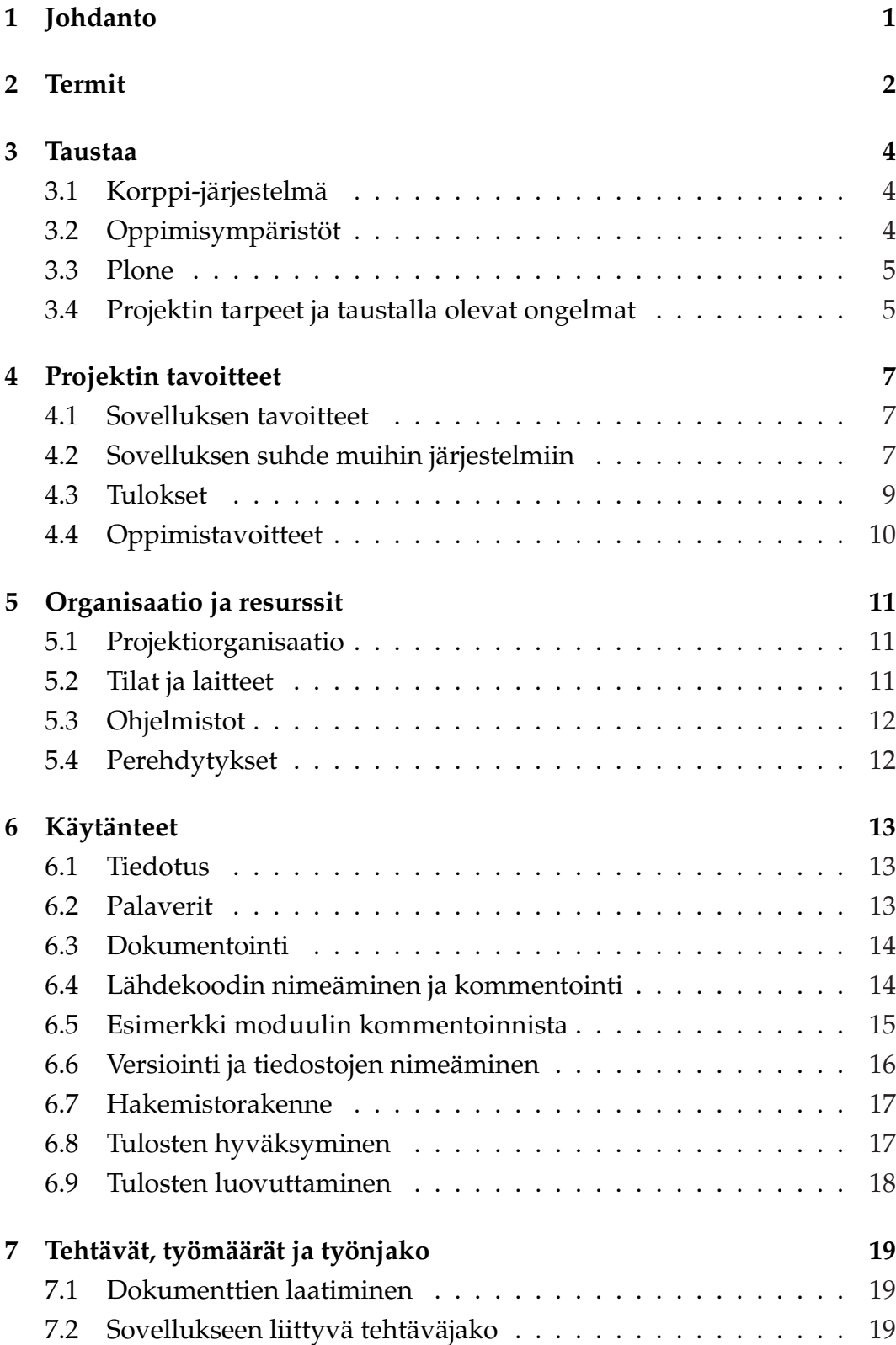

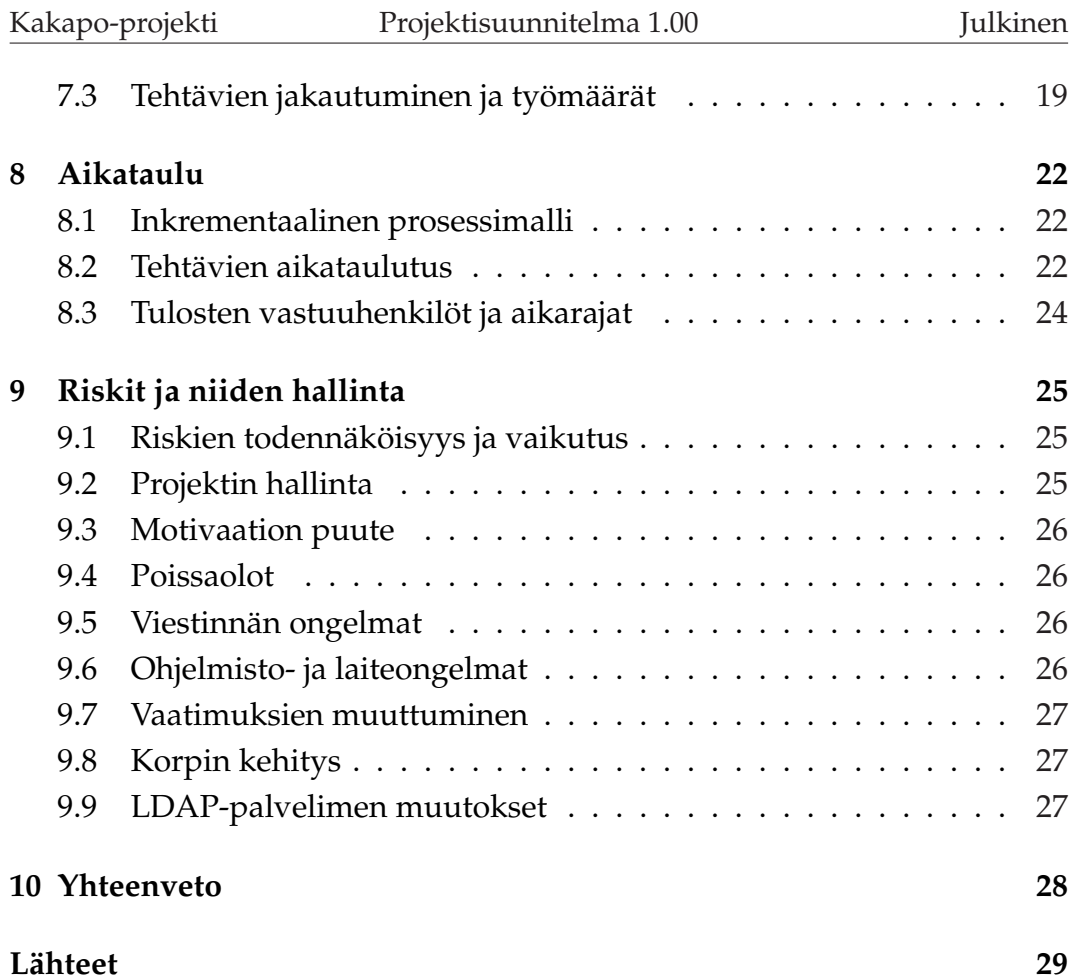

## **1 Johdanto**

Jyväskylän yliopiston tiedekuntien ja laitosten WWW-sivut ovat lähes kaikki Plone-sisällönhallintajärjestelmässä. Tulevaisuudessa on tarkoitus laajentaa Plonen käyttöä myös oppimateriaalin julkaisuun ja jakeluun. Kurssin luonnin yhteydessä voidaan tarvittaessa luoda myös Plone-sivusto, jonka kautta oppimateriaalia jaetaan. Myös opiskelijat voisivat palauttaa kurssien tehtäviä kyseisen sivuston kautta.

Kakapo-projekti toteuttaa Jyväskylän yliopiston tietohallintokeskukselle Ploneen sovelluksen, jolla voidaan jakaa kurssimateriaalia opiskelijoille. Sovellus automatisoi kurssin Plone-sivuston luonnin ja pitää yllä tietoa, kenellä on oikeudet päästä millekin sivulle. Ploneen oikeudet saadaan Korpista LDAP-palvelimen välityksellä.

Projektisuunnitelmassa kuvataan projektin termejä, taustoja, tavoitteita ja resursseja, tehtäviä, niiden jakoa ja aikataulutusta sekä projektin riskejä. Sovelluksen toiminnallisia ja teknisiä vaatimuksia kuvataan tarkemmin vaatimusmäärittelyssä [5]. Vaatimusmäärittelyssä olevien vaatimusten ohjelmallista toteutusta kuvataan sovellussuunnitelmassa [6].

Luvussa 2 määritellään dokumentissa käytettävät termit. Luvussa 3 esitellään projektin taustoja ja suhdetta ympäröiviin järjestelmiin. Luku 4 esittelee sekä sovellukseen että oppimiseen liittyvät tavoitteet. Luku 5 määrittelee projektin osapuolet, tilat ja laitteet sekä ohjelmistot. Luvussa 6 määritellään projektin yleisiä käytänteitä. Luku 7 esittelee tehtävien ja työmäärän jakautumista projektin jäsenten kesken. Luvussa 8 määritellään projektin vaiheiden ja tehtävien aikataulutus. Luvussa 9 ennakoidaan aihealueeseen, sovellukseen ja prosessiorganisaation toimintaan liittyviä riskejä ja niiden hallintaa.

# **2 Termit**

Dokumentissa käytettäviä aihealueeseen liittyviä termejä ovat seuraavat:

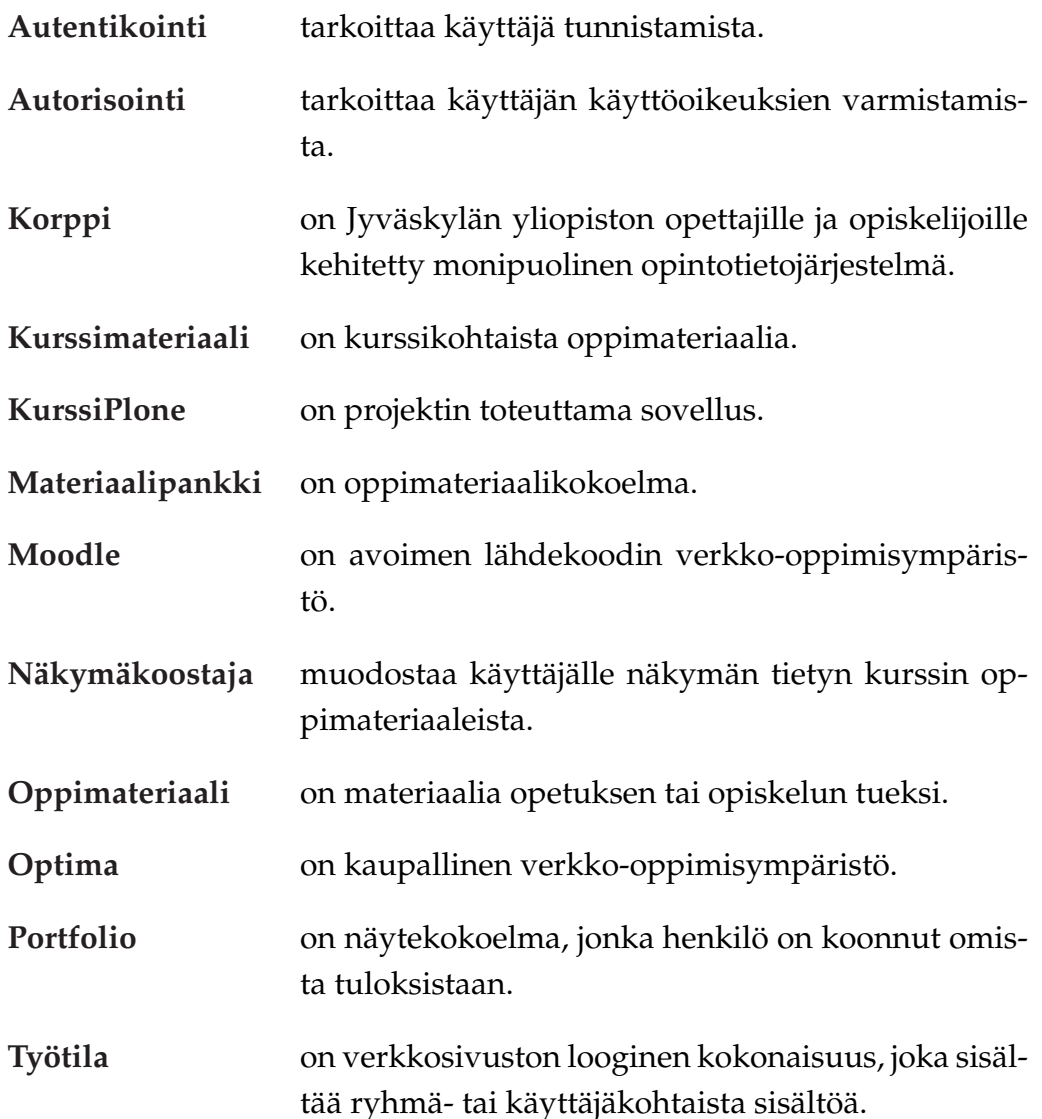

Teknisiä termejä ovat seuraavat:

- **LDAP** (Lightweight Directory Access Protocol) on kevyt verkkoprotokolla, jolla voidaan käyttää käyttäjähallinnan hakemistopalveluita.
- **Plone** on avoimen lähdekoodin sisällönhallintajärjestelmä, joka toimii Zopen päällä.

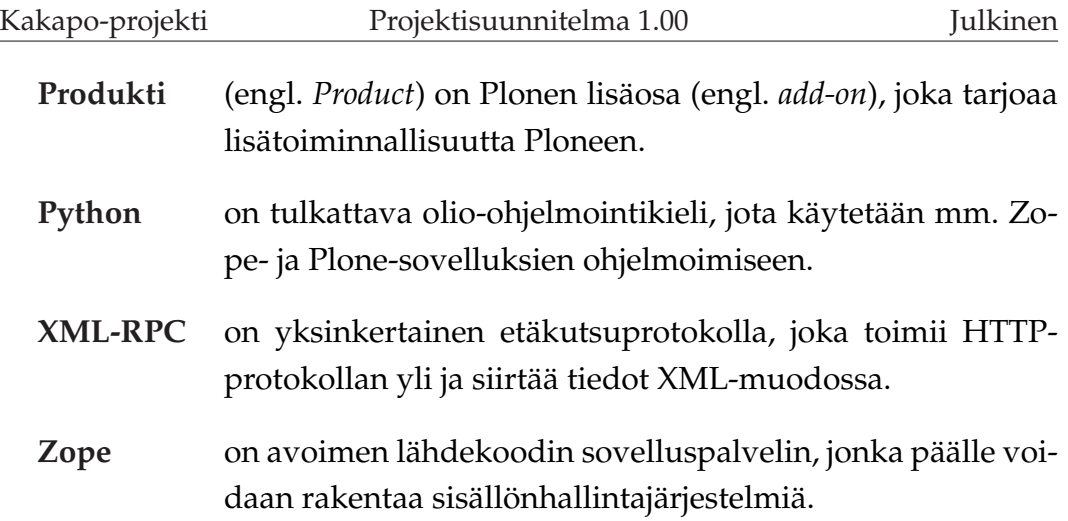

# **3 Taustaa**

Luvussa esitellään projektin toteuttamiseen johtaneita seikkoja sekä projektin suhdetta sitä ympäröiviin järjestelmiin.

## **3.1 Korppi-järjestelmä**

Korppi on Jyväskylän yliopistossa kehitetty opintotietojärjestelmä [2]. Korpin moduulien kehitys on aloitettu opiskelijaprojekteina ja niiden kehittäminen jatkuu edelleen palkattujen kehittäjien voimin.

Jokaisella Jyväskylän yliopiston opiskelijalla ja henkilökunnan jäsenellä on Korppiin tunnukset. Oleellisimmat Korpin käyttötarkoitukset opiskelijalle ovat kursseille ilmoittautuminen ja kalenteri sekä henkilökohtaisen opintosuunnitelman (eHOPS) laatiminen ja seuranta. Luennoitsijat voivat luoda ja hallita kursseja sekä niiden suorituksia Korpin avulla.

Korpissa henkilöt kuuluvat ryhmiin sillä perusteella, missä roolissa (opettaja, oppilas) he toimivat milläkin kurssilla. Lisäksi kurssin sisällä henkilöt voivat kuulua eri opetusryhmiin. Näitä ryhmätietoja tarvitaan Kakapoprojektissa sovelluksen toteuttamiseen.

## **3.2 Oppimisympäristöt**

Jyväskylän yliopistossa on käytössä verkko-oppimisympäristöinä Optima ja Moodle. Niitä käytetään kurssikohtaisesti oppimateriaalin jakamiseen, verkkokurssien tehtävien palauttamiseen ja ryhmäkeskusteluihin.

Optima on Discendum Oy:n kehittämä oppimisympäristö [1]. Optimassa jokaisella opiskelijalla on oma työtila, jonka kautta hän pääsee käsiksi oppimateriaaliin.

Moodle on avoin kurssihallintaympäristö (engl. *Course Management System, CMS*), jonka avulla voidaan laatia kursseja verkko-opiskelua varten. Moodle on modulaarinen, joten siihen voidaan helposti lisätä uusia ominaisuuksia [3].

#### **3.3 Plone**

Plone on monipuolinen avoimen lähdekoodin sisällönhallinta- ja julkaisujärjestelmä [4]. Plone toimii Pythonilla toteutetun Zope-sovelluspalvelimen päällä. Plone on täysin modulaarinen, joten siihen voi helposti lisätä omia sovelluksia eli produkteja.

Jyväskylän yliopiston tiedekuntien ja laitosten WWW-sivut ovat lähes kaikki Plone-sisällönhallintajärjestelmässä.

#### **3.4 Projektin tarpeet ja taustalla olevat ongelmat**

Tietohallintokeskuksen tavoitteena on jakaa opetusta tukevien järjestelmien vastuuta siten, että Korppi tarjoaa kurssihallinnan ja ryhmätiedot. Opiskeluun liittyvät materiaalit löytyisivät Plonessa olevasta työtilasta, ja ne voisivat sijaita esimerkiksi erillisessä Plone-pohjaisessa oppimateriaalipankissa.

Moodlea tai Optimaa ei kuitenkaan ole tarkoitus korvata oppimateriaalipankilla, sillä ne ovat laajoja järjestelmiä ja tarjoavat paljon hyödyllisiä ryhmätyöskentelymahdollisuuksia. Tällä hetkellä Optimaa käytetään pääosin materiaalin jakoon, johon se on liian raskas sovellus. Kaikkia Optiman tarjoamia ominaisuuksia ei käytetä, eikä tarvita useimmilla kursseilla. Lisäksi Optima on maksullinen ohjelmisto.

Opettaja joutuu manuaalisesti luomaan kurssilleen työtilan Optimaan tai Moodleen sekä lisäämään siihen opiskelijat ja materiaalit. Tietohallintokeskuksen tavoitteena on saada automaattisesti Korpista kurssia luotaessa sille oma työtila, sekä siihen liitettyä opiskelijat ja mahdolliset materiaalit. Autentikointi tapahtuu tietohallintokeskuksen ylläpitämillä käyttäjätunnuksilla.

Kurssin oppimateriaalia pitäisi pystyä tarvittaessa jakamaan siten, että vain tietyillä henkilöillä on oikeudet lukea materiaalia. Kaikki luennoitsijat eivät halua tekemänsä materiaalin olevan verkossa kaikkien nähtävillä. Verkkooppimisympäristöissä tämä onnistuu, mutta ne vaativat erikseen kurssin ja tunnusten luomisen.

Muutenkaan kurssien oppimateriaalia ei ole keskitetysti saatavilla. Tämän takia oppimateriaalia ei pystytä riittävästi hyödyntämään eri kursseilla tai

Jyväskylän yliopiston tutkimuksissa. Tarvitaan järjestelmä, johon voidaan tallentaa ja josta voidaan hakea oppimateriaalia.

# **4 Projektin tavoitteet**

Luvussa kuvataan projektin yleisiä tavoitteita ja projektin aikana toteutettavat tulokset.

#### **4.1 Sovelluksen tavoitteet**

Kakapo-projekti suunnittelee ja toteuttaa Ploneen sovelluksen, joka luo kurssille sivuston ja työtilan Korpista saatavan ryhmätiedon perusteella. Sovellus tekee mahdolliseksi sivuston luonnin suoraan Korpista, joten esimerkiksi opettaja voi luoda kurssikohtaisen sivuston kurssin luonnin yhteydessä.

Aluksi kyseinen sivusto on tarkoitettu oppimateriaalin jakamiseen. Tulevaisuudessa sivuston kautta olisi esimerkiksi mahdollista palauttaa annetut kotitehtävät tai Korpin yleisen ryhmän toimintaan liittyviä dokumentteja

#### **4.2 Sovelluksen suhde muihin järjestelmiin**

Kuvassa 4.1 on esitetty projektiin liittyvien järjestelmien keskinäinen tiedonsiirto ja tiedonsiirrossa käytetyt protokollat. Projektiryhmä toteuttaa ainoastaan Kurssi-Plonen, joten se ei tee itse muutoksia muihin kuvassa oleviin järjestelmiin. Tarvittavat muutokset LDAP-palvelimeen toteuttaa Panu Suominen, ja Korppiin tulevista muutoksista vastaavat Korppi-kehittäjät. Ajan salliessa ryhmä suunnittelee ja ideoi myös Plone-pohjaista oppimateriaalipankkia, joka toteutetaan vasta projektin päätyttyä.

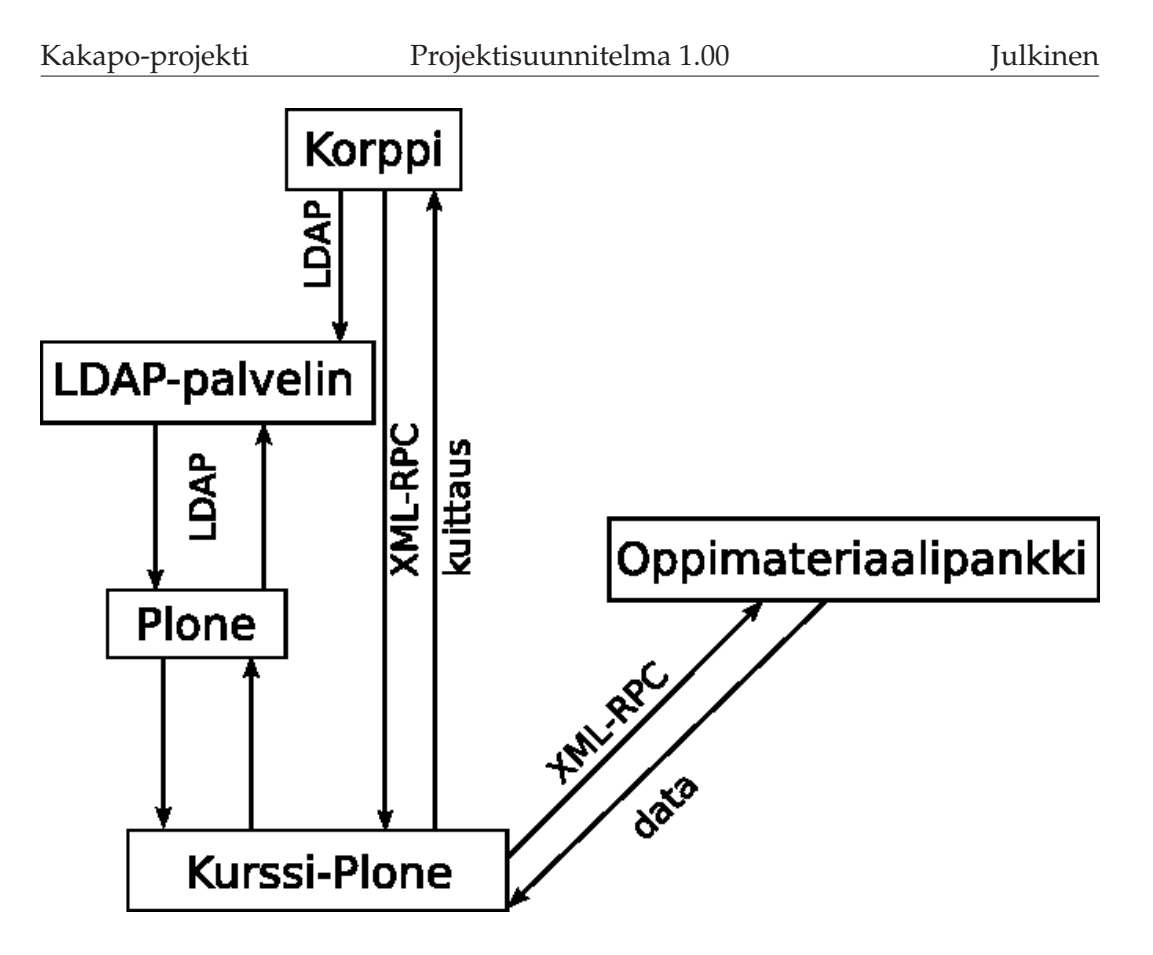

Kuva 4.1: Arkkitehtuuri.

Projekti toteuttaa kuvassa 4.1 olevan Kurssi-Plonen, joka luodaan Korpista käsin käyttämällä XML-RPC -rajapintaa. Kurssiin liittyvät ryhmätiedot saadaan Kurssi-Ploneen LDAP-rajapinnan avulla LDAP-palvelimelta. Toteutettavan sovelluksen näkymäkoostaja voi linkittää kurssiin tai erilliseen ryhmään liittyvät materiaalit oppimateriaalipankista tai muualta verkosta, opettajan valintojen mukaisesti.

Kurssi-Plonen toimintaa käydään yksityiskohtaisemmin läpi vaatimusmäärittelyssä [5] ja sovellussuunnitelmassa [6].

### **4.3 Tulokset**

Projektin aikana tuotetaan seuraavat tulokset:

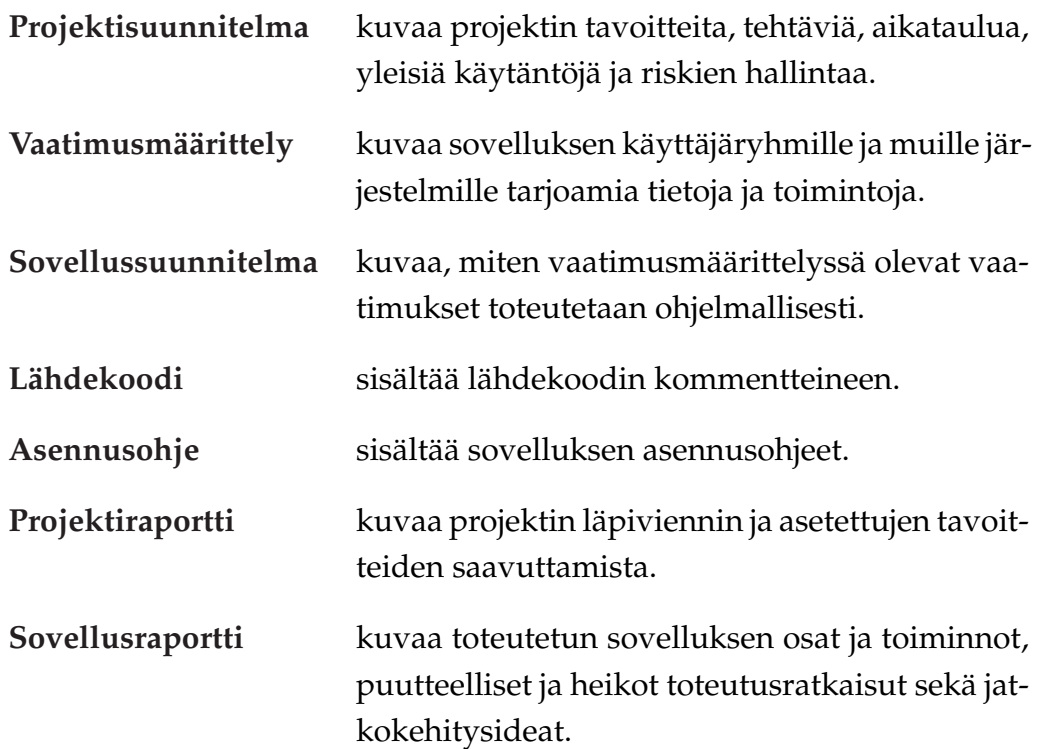

Edellä mainittujen dokumenttien lisäksi ryhmä laatii seuraavia tuloksia:

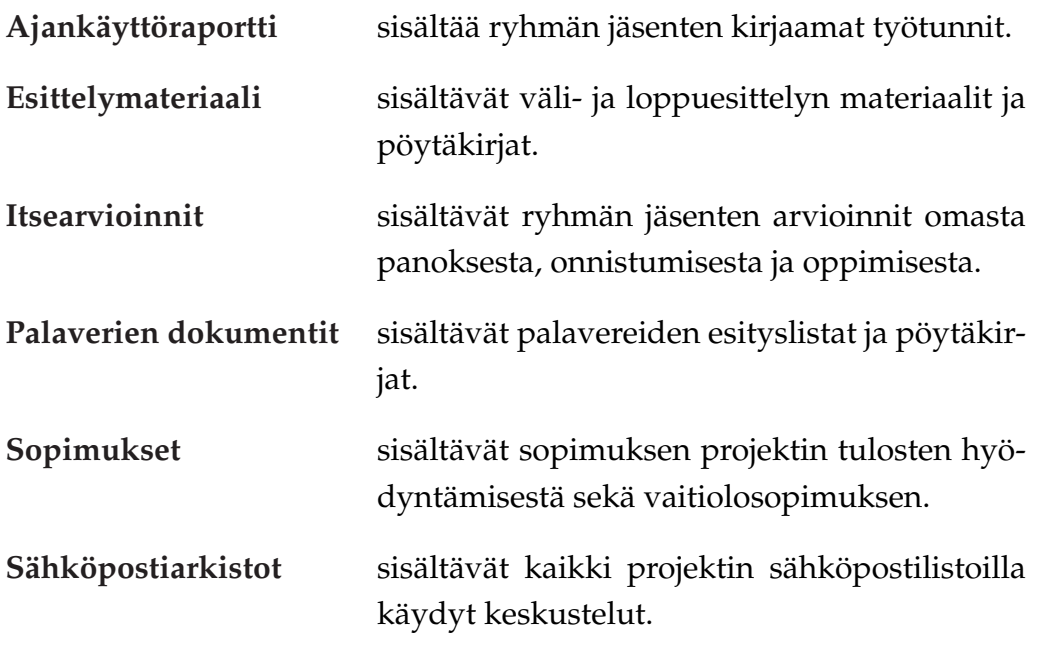

# **4.4 Oppimistavoitteet**

Ryhmän jäsenten tavoitteena on hankkia perustaitoja ja kokemusta projektin suunnittelusta, hallinnasta ja johtamisesta sekä tarvittavien dokumenttien laatimisesta. Jäsenten tavoitteena on myös kehittää ryhmätyötaitojaan sekä kirjallista ja suullista viestintäänsä. Jäsenet oppivat myös kokoustekniikkaa toimimalla palavereissä puheenjohtajana ja sihteerinä.

Projektipäällikkö oppii tehtävien jakamista jäsenille ja arvioimaan työvaiheiden työmäärä ja kestoa. Hän saa myös kokemusta projektin seurannasta ja suunnitelmasta poikkeamiin reagoinnista.

Projektin aikana jäsenet lisäksi oppivat uusien työkalujen käyttöä ja hankkivat lisää kokemusta ohjelmoinnista. Projekti antaa myös hyvät tiedot Plone-sisällönhallintajärjestelmästä ja Python-kielestä.

# **5 Organisaatio ja resurssit**

Luvussa esitellään projektiorganisaatioon kuuluvat henkilöt, ryhmän käytössä olevat tilat, laitteet ja ohjelmistot sekä jäsenille järjestettävät perehdytykset.

## **5.1 Projektiorganisaatio**

Kakapo-projektiryhmään kuuluu neljä tietotekniikan opiskelijaa. Anssi Pannula on 4. vuoden ja Ilmari Repo on 3. vuoden tietoliikenteen opiskelija. Ari ja Tero Roponen ovat muuntokoulutuksessa Jyväskylän yliopistossa ohjelmistotekniikan suuntautumisvaihtoehdossa.

Tilaajana toimivan tietohallintokeskuksen edustajana toimivat Antti Auer ja Jussi Talaskivi. Ryhmän vastaavana ohjaaja toimii Jukka-Pekka Santanen ja teknisenä ohjaana toimii Panu Suominen. Korppi-asiantuntijoina toimivat Vesa Lappalainen ja Pauli Kujala sekä oppimisympäristöasiantuntijana Leena Hiltunen.

Laitteiden ja ohjelmistojen ylläpidon hoitaa Jyväskylän yliopiston ATK-tuki. Linux-koneiden ylläpidon hoitaa Harri Tuomi sekä Windows-koneiden Mika Harju, Jari Lepistö ja Petteri Olkinuora.

## **5.2 Tilat ja laitteet**

Ryhmän huoneena toimii AgC223.4, joka sijaitsee Agoran C-siivessä toisessa kerroksessa sovellusprojektien tiloissa. Huoneen puhelinnumero on 014- 2604966.

Ryhmän käytössä on neljä tietokonetta, joihin on asennettu Linux Fedora Core 6.0. Lisäksi sovellusprojektien yleisissä tiloissa on yhteisessä käytössä Windows XP -tietokone, jolla kirjataan ylös ryhmän jäsenten työmäärät. Projektiryhmällä on lisäksi verkon kautta käyttöoikeus myös erilliseen testipalvelimeen.

Ryhmän käytössä on myös projektitilasta löytyvä tulostin ja laitoksen tiloissa oleva kopiokone.

## **5.3 Ohjelmistot**

Ryhmän käytössä oleviin tietokoneisiin on jäsenten toimesta asennettu Eclipse 3.2.1, sekä siihen PyDev 1.2.6 ja Subclipse 1.0.5, jotka mahdollistavat kehitystyön Python-kielellä. Lisäksi tietokoneisiin ja testipalvelimeen on asennettu Zope 2.9.6 -sovelluspalvelin ja Plone 2.5.2 -sisällönhallintajärjestelmä.

Ryhmän käytössä on myös MS Project -ohjelma Gantt-kaavion toteuttamiseen ja L<sup>A</sup>T<sub>E</sub>X-ladontaohjelma dokumenttien laatimiseen. Lisäksi Trac-palvelinta käytetään sovellukseen liittyvien dokumenttien laatimiseen sekä sovelluksien vaatimusten ja projektin tehtävien hallintaan.

Työmäärien kirjaamisen on käytössä Petri Heinosen kehittämä Excel-pohjainen ajankäyttöraporttisovellus.

## **5.4 Perehdytykset**

Projektin aikana järjestetään luentoja ja perehdytyksiä tarvittaviin työkaluihin.

Plone-sisällönhallintajärjestelmä ei ole tuttu ryhmän jäsenille, joten tilaajan edustajat järjestävät Plone-perehdytyksiä. Perehdytykset järjestää Jussi Talaskivi.

Ohjelmointikielenä on Python, joka ei ole kaikille ryhmän jäsenille ennestään tuttu. Koulutusta järjestää tarvittaessa Jonne Itkonen.

Ryhmällä on käytössään Trac-ympäristö, ja siihen koulutusta järjestää tarvittaessa Jussi Talaskivi. Versionhallintajärjestelmästä koulutuksen piti Jonne Itkonen. Bugzilla-koulutuksen piti Maunu Tuomainen.

Jukka-Pekka Santanen piti luennon projektin hallinnasta. Projektin vastaavat ohjaat pitivät projektipäälliköille koulutustilaisuuden tehtävien jakoon, työmäärien arviointiin ja aikataulutukseen liittyen. Projektin aikana järjestetään käytettävyys- ja tekijänoikeusluennot.

# **6 Käytänteet**

Luvussa kuvataan projektin käytänteitä tiedotuksen, palaverien, dokumentoinnin, kommentoinnin ja versioinnin sekä tulosten hyväksymisen osalta.

## **6.1 Tiedotus**

Projektin tiedotuksesta vastaa projektipäällikkö. Listoilla tiedotetaan tulevista palavereista ja kaikista projektiin vaikuttavista asioista, kuten esimerkiksi ratkaisuvaihtoehdoista, päätöksistä, ongelmista ja ohjelmisto- tai laitevioista.

Kakapo-projektin sähköpostilistat ovat kakapo@korppi.jyu.fi ja kakapo\_opetus@korppi.jyu.fi. Ensiksi mainitulla listalla ovat kaikki projektiorganisaatioon kuuluvat henkilöt, jälkimmäisellä listalla ryhmän jäsenet ja ohjaajat.

Jäsenten ja ohjaajien välinen tiedotus hoidetaan suullisesti tai sähköpostilla käyttämällä sähköpostilistaa kakapo\_opetus@korppi.jyu.fi. Projektin yleisten asioiden tiedotukseen käytetään sähköpostilistaa kakapo@korppi.jyu.fi .

Sähköpostilistojen viestit ovat näkyvissä Korpin arkistoissa osoitteissa https://korppi.jyu.fi/kotka/servlet/list-archive/kakapo/ ja https://korppi.jyu.fi/kotka/servlet/list-archive/ kakapo\_opetus/. Arkistot näkyvät vain listoilla oleville henkilöille.

## **6.2 Palaverit**

Projektipalavereita järjestetään pääsääntöisesti viikon välein. Projektipalavereihin osallistuvat ryhmän jäsenet, ohjaajat, tilaajan edustajat ja tarvittaessa asiantuntijat.

Projektipäällikkö laatii esityslistan, ja lähettää sen jokaiselle projektiorganisaatioon kuuluvalle henkilölle viimeistään edeltävänä päivänä. Myös palaverissa käytettävät materiaalit toimitetaan samalla.

Kakapo-projekti Projektisuunnitelma 1.00 Julkinen

Palaverin alussa valitaan puheenjohtaja ja sihteeri. Nämä valitaan ryhmän jäsenistä siten, että jokainen ryhmän jäsen toimii ainakin kaksi kertaa puheenjohtajana ja sihteerinä.

Sihteeri laatii palaverin jälkeen pöytäkirjan, jonka puheenjohtaja tarkastaa. Tarkastuksen jälkeen sihteeri lähettää pöytäkirjan kaikille palaveriin osallistujille viimeistään kolmen päivän kuluessa palaverista.

Puheenjohtaja käy pöytäkirjan tiivistäen läpi seuraavan palaverin alussa. Pöytäkirja hyväksytään, hyväksytään muutoksin tai sitä ei hyväksytä.

## **6.3 Dokumentointi**

Projektiin liittyvät dokumentit laaditaan käyttämällä L<sup>A</sup>T<sub>E</sub>X-ladontaohjelmaa. Kyseiset dokumentit julkaistaan PDF-muodossa projektin kotisivuilla.

Palaverien pöytäkirjat laaditaan myös LATEX-ladontaohjelmalla ja pöytäkirjat ovat saatavilla myös projektin kotisivuilta.

Sovellukseen liittyvät dokumentit kirjoitetaan Trac-palvelimeen wiki-muodossa. Palvelin on osoitteessa https://trac.cc.jyu.fi/projects/ kakapo/.

### **6.4 Lähdekoodin nimeäminen ja kommentointi**

Lähdekooditiedostot nimetään englanniksi ja mahdollisimman kuvaavasti. Tiedoston nimissä ensimmäinen kirjain kirjoitetaan isolla ja muut kirjoitetaan pienin kirjaimin. Useamman sanan tapauksessa ensimmäisen sanan jälkeen tulevien sanojen ensimmäinen kirjain kirjoitetaan isolla, esimerkiksi UptimeServer.py.

Myös luokat, attribuutit ja funktiot nimetään englanniksi. Funktiot ja attribuuttien nimet kirjoitetaan pienin kirjaimin. Luokan nimissä ensimmäinen kirjain kirjoitetaan isolla. Useamman sanan tapauksessa ensimmäisen sanan jälkeen sanat aloitetaan isolla kirjaimella vastaavasti kuin tiedostojen nimeämisessä.

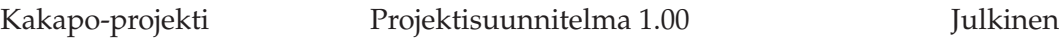

Lähdekoodin kommentointikielenä käytetään englantia. Kommentoitaessa koodin sisälle kommentointi aloitetaan ja lopetaan merkkijonolla """ . Kyseiset Docstring-kommentit on mahdollista saada Pythonin komentotulkista komennolla help(funktion\_nimi). Lähdekoodi noudattaa ohjeita Style Guide for Python Code [7] ja Docstring Conventions [8].

Moduulin alkuun kirjattavat kommentit sisältävät tekijöiden nimet, käytettävän merkistön, päivämäärän, moduulin kuvauksen ja viittauksen GPLlisenssiin.

### **6.5 Esimerkki moduulin kommentoinnista**

Seuraavan esimerkin moduuli on kommentoitu luvun 6.4 ohjeiden mukaan.

```
# UptimeServer.py
# -* coding: utf-8 -*#
# The module is licensed under GPL. See COPYING for
# terms of use.
#
# Author: Ari Roponen
# Copyright: Anssi Pannula, Ilmari Repo, Ari Roponen
             and Tero Roponen
# Created: 1.3.2007
#
# Description: The module is for animals.
#
"""A simple animal."""
class Animal:
    """A class for animals."""
    def __init__(self, name):
     """The constructor for an animal.
         Keyword arguments:
         name -- the name of the animal
```

```
"""
self.name = name
    def animalName(self):
     """ Return the name. """
     return self.name
```
#### **6.6 Versiointi ja tiedostojen nimeäminen**

Dokumenttien versioinnissa käytetään kaksitasoista numerointia. Ensimmäinen versio on 0.01 ja hyväksytty dokumentti on 1.0. Ryhmän jäsenten tekemät pienet muutokset numeroidaan 0.01:n välein. Ohjaajille ja tilaajille tarkastettavaksi toimitettavat versiot numeroidaan 0.1:n välein.

Yksittäisiä lähdekooditiedostoja ei tarvitse versioida erikseen, vaan versiointi hoituu Subversionin avulla. Sovelluksen versionumerointi noudattaa samaa kaavaa kuin dokumenttien versioinnit.

Dokumentit nimetään tyylillä kakapo\_dokumentinnimiX, missä X on versionumero. Kirjaimet kirjoitetaan pienellä ja nimet eivät saa sisältää skandinaavisia merkkejä. Pöytäkirjat nimetään kakapo\_poytakirjaN ja esityslistat kakapo\_esityslistaN, joissa N on palaverin järjestysnumero. Palavereiden numeroinnissa käytetään etunollaa.

#### **6.7 Hakemistorakenne**

Hakemistorakenne CD:llä ja WWW-sivuilla on seuraavanlainen:

```
dokumentit
    ajankaytto
    projektiraportti
    projektisuunnitelma
    sovellussuunnitelmat
    sopimukset
    sovellusraportti
    testausdokumentit
    vaatimusmaarittely
    koulutukset
esittelyt
    valiesittely
    loppuesittely
lahdekoodit
palaverit
    esityslistat
    poytakirjat
sahkopostiarkistot
```
#### Wikin sivurakenne on seuraavanlainen:

vaatimusmäärittely 1. inkrementin sovellussuunnitelma 2. inkrementin sovellussuunnitelma 3. inkrementin sovellussuunnitelma sovellusraportti

### **6.8 Tulosten hyväksyminen**

Viikkopalavereissa käydään läpi projektin aikana laadittuja dokumentteja. Projektisuunnitelma ja -raportti hyväksytään projektipäällikön, tilaajan edustajan ja projektin vastaavan ohjaajan allekirjoituksilla. Muut projektin dokumentit hyväksytään palavereissa ja hyväksyntä kirjataan pöytäkirjaan.

Sovellukseen liittyvät dokumentit ja lähdekoodit sijoitetaan Trac-palvelimelle,

josta edustajat ja ohjaat pystyvät seuraamaan sovelluksen kehitystä. Lähdekoodin osalta järjestetään ainakin kaksi katselmointitilaisuutta, joiden havainnot kirjataan pöytäkirjoiksi.

#### **6.9 Tulosten luovuttaminen**

Projektin loputtua kootaan projektikansio, joka sisältää kaikki projektin aikana toteutetut dokumentit sekä lähdekoodit. Tulokset kootaan CD:lle, joka lisätään projektikansioon. CD toimitetaan tilaajalle, tietotekniikan laitokselle ja ryhmän jäsenille.

CD:lle sijoitetaan dokumenteistä myös alkuperäiset LATEX-muotoiset tiedostot. Tracissä oleva materiaali tallennetaan teksti- ja HTML-muodossa CD:lle.

# **7 Tehtävät, työmäärät ja työnjako**

Luvussa kuvataan projektin tehtävät ja niiden jakautuminen ryhmän kesken. Luvussa arvioidaan myös tehtävien työtuntimäärää.

### **7.1 Dokumenttien laatiminen**

Projektipäällikkö Anssi Pannula laatii projektisuunnitelman ja projektin lopussa projektiraportin. Ari Roposen vastuulla on laatia vaatimusmäärittely. Sovellussuunnitelman laatimisesta päävastuun ottaa Tero Roponen. Varapäällikkö Ilmari Revon vastuulla on laatia sovellusraportti ja toteuttaa Kakapo-projektille kotisivut.

### **7.2 Sovellukseen liittyvä tehtäväjako**

Sovelluksen ohjelmointiin liittyvät vastuualueet sovitaan ryhmän jäsenten kesken kunkin inkrementin alussa. Alustavasti työnjako on sovittu siten, että Anssi Pannula ja Tero Roponen toteuttavat työtilan ja ryhmien luomisen Ploneen. Ilmari Repo ja Ari Roponen keskittyvät työtilan oikeuksien antamiseen ja käyttäjän kansioiden luomiseen.

Kunkin luvussa 8.1 kuvatun inkrementin alussa tarkennetaan inkrementtiin kuuluvien tehtävien työjakoa.

## **7.3 Tehtävien jakautuminen ja työmäärät**

Taulukoissa 7.1 ja 7.2 on esitetty tehtävät sekä niiden arvioidut työmäärät ja jakautuminen ryhmän jäsenten kesken.

| Tehtävät                           | AP               | <b>IR</b>        | AR             | TR             | Yhteensä |
|------------------------------------|------------------|------------------|----------------|----------------|----------|
| Projektin hallinta                 | 117              | 44               | 20             | 20             | 201      |
| Projektin suunnittelu              | 40               | 10               | 5              | 5              | 60       |
| Tiedotus                           | 10               | 5                | 5              | 5              | 25       |
| Hallinta                           | 20               | 5                | 5              | 5              | 35       |
| WWW-sivut                          | $\overline{0}$   | 10               | $\overline{0}$ | $\overline{0}$ | 10       |
| Loppuesittely                      | 3                | 7                | 3              | 3              | 16       |
| Projektin raportointi              | 40               | 5                | $\Omega$       | $\Omega$       | 45       |
| Tulosten luovutus                  | $\overline{4}$   | $\overline{2}$   | $\overline{2}$ | 2              | 10       |
| Palaverit                          | 47               | 47               | 47             | 47             | 188      |
| Valmistautuminen                   | 7                | 7                | 7              | 7              | 28       |
| Palaverit                          | 30               | 30               | 30             | 30             | 120      |
| Pöytäkirja                         | 10               | 10               | 10             | 10             | 40       |
| Perehtyminen                       | 39               | 39               | 39             | 39             | 156      |
| Plone                              | 25               | 25               | 25             | 25             | 100      |
| Python                             | 10               | 10               | 10             | 10             | 40       |
| <b>LDAP</b>                        | $\overline{2}$   | $\overline{2}$   | $\overline{2}$ | 2              | 8        |
| Subversion                         | $\overline{2}$   | $\overline{2}$   | $\overline{2}$ | $\overline{2}$ | 8        |
| Määrittely                         | 10               | 15               | 30             | 40             | 95       |
| Aiheeseen tutustuminen             | 5                | 5                | 5              | 5              | 20       |
| Vaatimusmäärittely                 | 5                | 10               | 25             | 35             | 75       |
| Suunnittelu                        | 34               | 39               | 57             | 42             | 172      |
| Plone-sivuston ja -työtilan luonti | 10               | 5                | 5              | 10             | 30       |
| Työtilan oikeudet                  | $\overline{0}$   | 10               | 30             | 0              | 40       |
| Plonen roolit                      | 10               | 5                | $\overline{0}$ | 0              | 15       |
| Materiaalin tallennus              | 0                | 5                | $\Omega$       | $\Omega$       | 5        |
| Käyttäjän portfolio                | 7                | 7                | 7              | 7              | 28       |
| Käyttäjän kurssikansio             | 5                | 5                | 5              | 5              | 20       |
| Sovellussuunnitelma                | $\overline{2}$   | $\overline{2}$   | 10             | 20             | 34       |
| <b>Toteutus</b>                    | 50               | 75               | 85             | 105            | 315      |
| Plone-sivuston ja -työtilan luonti | 20               | $\overline{0}$   | 10             | 30             | 60       |
| Työtilan oikeudet                  | $\boldsymbol{0}$ | 30               | 40             | 0              | 70       |
| Plonen roolit                      | 20               | $\boldsymbol{0}$ | 0              | 40             | 60       |
| Materiaalin tallennus              | $\overline{0}$   | 20               | 0              | 0              | 20       |
| Käyttäjän portfolio                | 10               | 5                | 25             | 5              | 45       |
| Käyttäjän kurssikansio             | $\overline{0}$   | 20               | 10             | 30             | 60       |
| Järjestelmätestaus                 | 25               | 25               | 30             | 20             | 100      |
| 1. inkrementti                     | 5                | 5                | $\overline{0}$ | 0              | 10       |
| 2.inkrementti                      | 20               | 20               | $\overline{0}$ | 10             | 50       |
| 3.inkrementti                      | $\mathbf{0}$     | $\overline{0}$   | 30             | 10             | 40       |
| Viimeistely                        | 14               | 44               | 24             | 14             | 96       |
| Sovelluksen viimeistely            | 10               | 10               | 10             | 10             | 40       |
| Sovellusraportti                   | $\overline{0}$   | 30               | 10             | 0              | 40       |
| Katselmoinnit                      | $\overline{4}$   | $\overline{4}$   | $\overline{4}$ | 4              | 16       |
| Yhteensä                           | 336              | 328              | 332            | 327            | 1323     |

Taulukko 7.1: Projektin työtunnit.

Kakapo-projekti Projektisuunnitelma 1.00 Julkinen

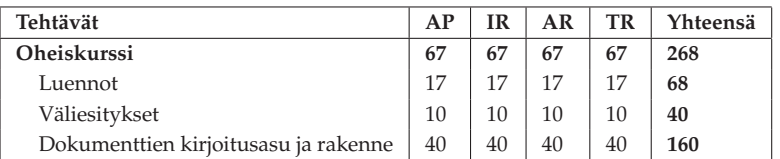

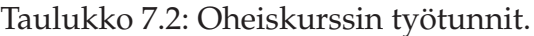

# **8 Aikataulu**

Luvussa käsitellään projektin vaiheiden ja tehtävien aikataulutusta ja tuloksia.

## **8.1 Inkrementaalinen prosessimalli**

Projektin läpivienti tapahtuu inkrementaalisella prosessimallilla. Prosessimalli mahdollistaa sovelluksen kehittämisen paloittain, jolloin tavoitteita voidaan tarvittaessa muuttaa kunkin inkrementin lopussa. Kussakin kolmessa inkrementissä lisätään sovellukseen uusia ominaisuuksia. Toteutuksen aikana aloitetaan jo seuraavan inkrementin suunnittelu.

Vaatimusmäärittelyä laaditaan samaan aikaan kuin projektisuunnitelmaa. Vaatimusmäärittelyssä priorisoidaan sovellukseen toteutettavat toiminnot.

Ensimmäisessä inkrementissä suunnitellaan ja toteutetaan sovelluksesta versio, joka osaa luoda Ploneen kurssin työtilan. Toisessa inkrementissä toteutetaan Ploneen roolit ja oikeuksien antaminen ryhmille Korpista saatavien tietojen perusteella. Kolmannessa inkrementissä toteutetaan henkilön portfolio ja henkilökohtaiset kurssikansiot.

Kunkin inkrementin valmistumisen jälkeen suoritetaan integraatiotestaus. Kolmannen inkrementin jälkeen suoritetaan sovelluksen järjestelmätestaus.

Viimeistelyvaiheessa kirjoitetaan sovellus- ja projektiraportit sekä kootaan projektikansio.

### **8.2 Tehtävien aikataulutus**

Kakapo-projekti alkoi 1.2.2007 pidetyllä aloitusluennolla ja projekti päättyy toukokuun 2007 aikana. Kuvassa 8.1 esitetään projektin aikataulu.

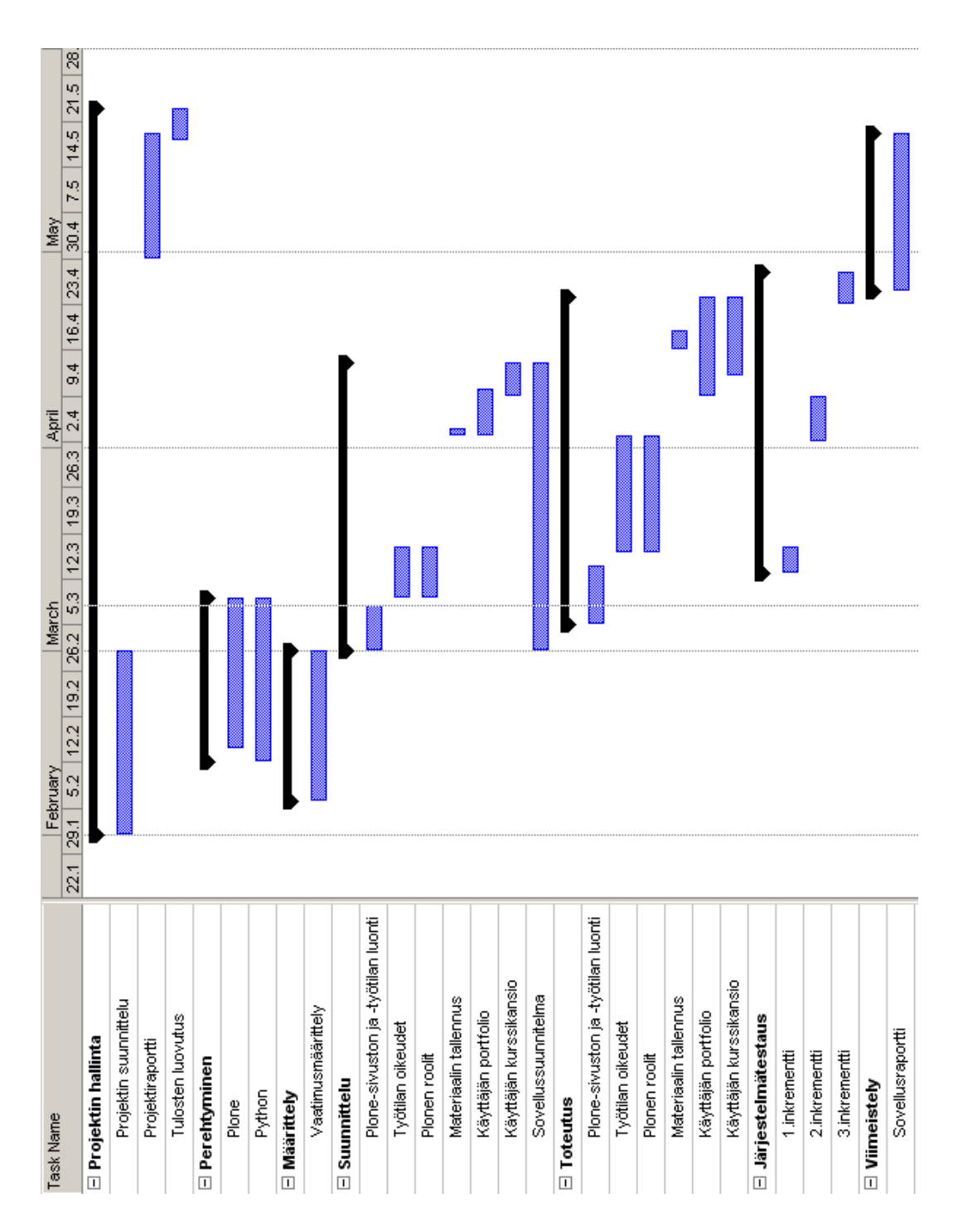

Kuva 8.1: Projektin läpiviennin aikataulu.

## **8.3 Tulosten vastuuhenkilöt ja aikarajat**

Taulukossa 8.1 on esitetty projektin olennaisten tulosten vastuuhenkilöt sekä niiden valmistumis- ja hyväksymispäivämäärät.

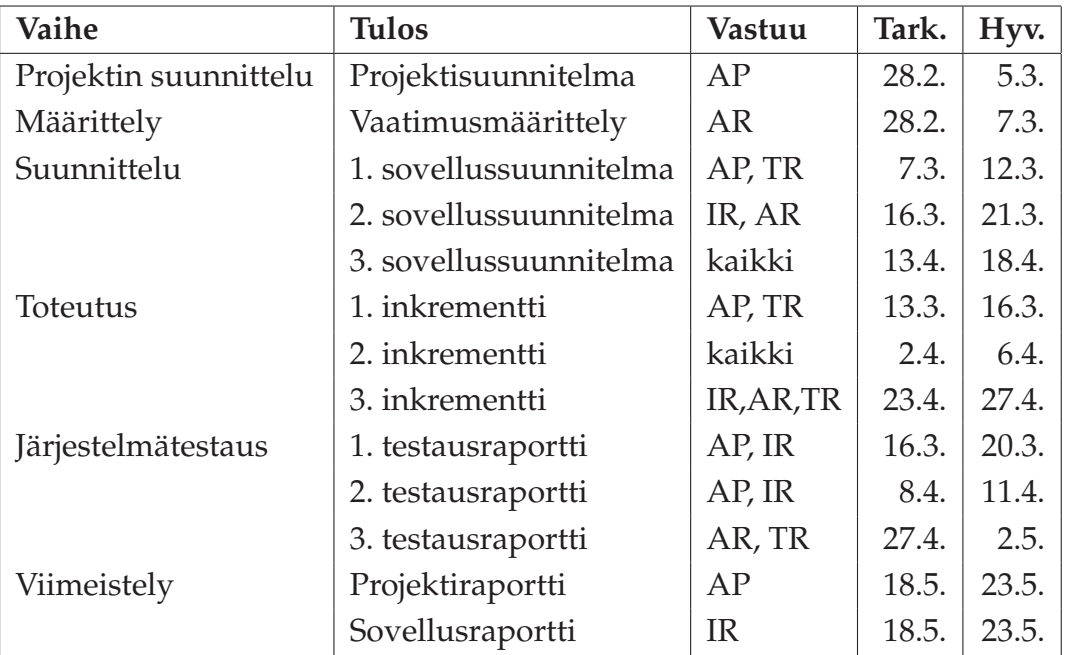

Taulukko 8.1: Tulosten vastuuhenkilöt ja aikarajat.

# **9 Riskit ja niiden hallinta**

Luvussa käsitellään projektin riskejä ja niihin varautumista, sekä analysoidaan niiden todennäköisyyksiä ja haittoja.

## **9.1 Riskien todennäköisyys ja vaikutus**

Taulukossa 9.1 on esitetty projektin arvioidut olennaiset riskit. Todennäköisyyksien ja vaikutuksien luokitukseen on käytetty luokitusta pieni, kohtalainen ja suuri.

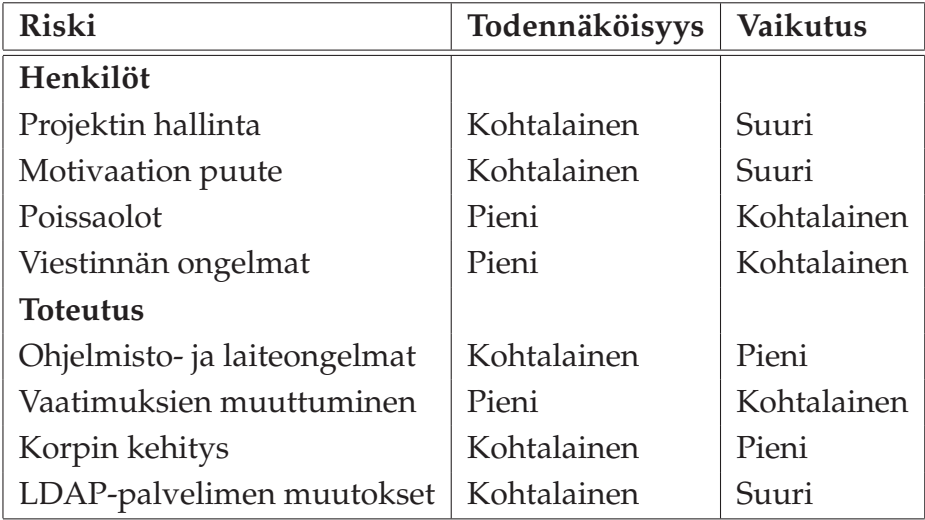

Taulukko 9.1: Riskit sekä niiden todennäköisyydet ja vaikutukset.

## **9.2 Projektin hallinta**

Yksi mahdollinen riski on projektin jäsenen kokemuksen puute projektityöskentelystä. Tämä voi ilmetä tehottomana ajankäyttönä, jos jäsenet eivät ota vastuuta annetuista tehtävistä ja suorita niitä ajoissa.

Riski vältetään laatimalla tehtäville selkeä aikataulu ja noudattamalla sitä. Projektipäällikön vastuulla on seurata koko ajan projektin tehtävien etenemistä suunnitelmaan verrattuna ja reagoida mahdollisiin ongelmiin ajoissa.

### **9.3 Motivaation puute**

Kiireinen projektityöskentely voi aiheuttaa väsymystä ja sitä kautta motivaation laskemista. Henkilöiden motivaation puute laskee ryhmän tuottavuutta ja aiheuttaa projektin myöhästymistä.

Yksi ratkaisu ongelmaan on tehtävien uudelleenjako tai tehdä aikataulutukseen muutoksia.

#### **9.4 Poissaolot**

Projekti kestää noin neljä kuukautta, joten joku ryhmän jäsenistä saattaa olla poissa sairastumisen tai jonkun muun syyn takia. Ongelmaa ei voida poistaa, mutta vaikutusta voidaan vähentää. Poissaolosta pitää ilmoittaa mahdollisimman aikaisin projektiorganisaatiolle, jolloin projektipäällikkö voi jakaa henkilön työt muille tai suunnitella aikataulua uudestaan.

#### **9.5 Viestinnän ongelmat**

Asioiden huono tiedottaminen ja väärin ymmmärretyt termit hankaloittavat viestintää. Tärkeää on, että kaikki puhuvat asioista samoilla termeillä ja ovat aktiivisesti tiedotuksessa mukana. Suurin osa projektin viestinnästä hoidetaan sähköpostitse.

Viestinnän ongelmia voidaan ratkoa kasvokkain tai palavereissa. Termien väärin ymmärtäminen voidaan välttää määrittelemällä selkeästi käytössä olevat termit.

#### **9.6 Ohjelmisto- ja laiteongelmat**

Laiteongelmien esiintyessä ryhmä kääntyy ATK-tuen puoleen. Mahdollista on saada rikkoutuneen koneen tilalle uusi kone, joten pidempiä katkoksia työskentelyyn ei pääse tulemaan. Ohjelmisto-ongelmien yhteydessä ryhmä kääntyy ATK-tuen, teknisen ohjaajan, tilaajan edustajien tai Korppi-asiantuntijoitten puoleen.

Kaikki tieto tallennetaan verkkolevylle, joka varmuuskopioidaan kerran vuorokaudessa. Tästä syystä tiedon menetyksiä ei pitäisi tulla. Lähdekoodi on tallennettu SVN-versiohallintaan ja sieltä saa tarvittaessa palautettua aikaisemmat versiot.

#### **9.7 Vaatimuksien muuttuminen**

Projektin aikana on hyvin mahdollista, että sovelluksen vaatimukset muuttuvat. Tilaaja voi vaatia lisää ominaisuuksia tai sitten jotakin ominaisuutta ei ole määritelty riittävän hyvin. Myös tilaajien ristiriitaiset vaatimukset tai aiheen vaikea rajaus hankaloittavat määrittelyä.

Riski vältetään määrittelemällä huolellisesti vaatimukset ja keskustelemalla vaatimuksista tilaajan kanssa. Inkrementaalinen prosessimalli mahdollistaa uusien ominaisuuksien lisäämisen seuraavaan inkrementtiin.

#### **9.8 Korpin kehitys**

Korppiin tulee kehittää toiminallisuus, jolla luodaan Ploneen kurssin työtila. Vaaditun toiminnallisuuden toteuttamisen suorittavat Korppi-kehittäjät, eikä sen odoteta vaikuttavan sovelluksen kehittämiseen. Sovellusta voidaan testata, vaikka Korpista ei voitaisi luoda työtilaa.

#### **9.9 LDAP-palvelimen muutokset**

LDAP-palvelimeen voidaan tarvita muutoksia. Hidas muutoksien toteuttaminen vaikeuttaa sovelluksen kehitystä, koska ei saada tarvittavaa tietoa LDAP-palvelimelta.

Tarvittavista muutoksista pitää tiedottaa mahdollisimman ajoissa Panu Suomiselle, ja muutoksien toteuttamista pitää seurata.

# **10 Yhteenveto**

Kakapo-projekti toteuttaa Jyväskylän yliopiston tietohallintokeskukselle Plone-sisällönhallintajärjestelmään sovelluksen kurssimateriaalin jakeluun. Sovellus toteutetaan Python-kielellä.

Projektin aikana ryhmä saa kokemusta ryhmätyöstä ja projektin hallinnasta. Projekti antaa myös jäsenilleen kokemusta dokumentoinnista.

Projekti alkoi 1.2.2007 ja se päättyy 25.5.2007 mennessä. Projektin läpiviennissä noudatetaan inkrementaalista prosessimallia ja käytetään kolmea inkrementtiä.

Dokumentin olennaisemmat havainnot liittyvät ajankäyttöön, työtehtävien suunnitelmiin ja riskien määrittelemiseen. Kyseisten tietojen avulla projektipäällikkö pystyy seuraamaan projektin etenemistä ja varautumaan mahdollisiin riskeihin.

## **Lähteet**

- [1] Discendum, "Discendum Optiman joustava arkkitehtuuri", saatavilla HTML-muodossa <URL: http://www.discendum.com/optima/index.html>, viitattu 14.2.2007.
- [2] Kujala Pauli, "Korpin historia", saatavilla HTML-muodossa <URL: https://korppi.jyu.fi/kotka/help/faq/history.jsp>, Jyväskylän yliopisto, 8.9.2004.
- [3] Moodle, "Moodle", saatavilla HTML-muodossa <URL: http://moodle.org/>, 10.2.2007.
- [4] Plone, "Plone", saatavilla HTML-muodossa <URL: http://plone.org/>, 16.2.2007.
- [5] Pannula Anssi, Repo Ilmari, Roponen Ari ja Roponen Tero, "Kakapoprojekti, vaatimusmäärittely", saatavilla HTML-muodossa <URL: https://trac.cc.jyu.fi/projects/kakapo/wiki/ vaatimusmaarittely>, Jyväskylän yliopisto, tietotekniikan laitos, 2007.
- [6] Pannula Anssi, Repo Ilmari, Roponen Ari ja Roponen Tero, "Kakapoprojekti, sovellussuunnitelma", saatavilla HTML-muodossa <URL: https://trac.cc.jyu.fi/projects/kakapo/wiki/ sovellussuunnitelma>, Jyväskylän yliopisto, tietotekniikan laitos, 2007.
- [7] van Rossum Guido and Warsaw Barry, "Style Guide for Python Code", saatavilla HTML-muodossa <URL:http://www.python.org/dev/ peps/pep-0008/>, 1.2.2007.
- [8] Goodger David and van Rossum Guido, "Docstring Conventions", saatavilla HTML-muodossa <URL:http://www.python.org/dev/ peps/pep-0257/>, 30.11.2002.